## SAP ABAP table GRFN\_S\_BI\_KI\_STATUS {DS\_KRI Implementation Status}

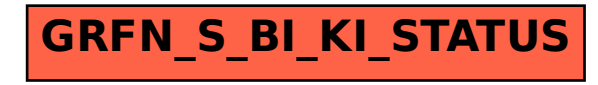